[Createdc](http://new.inmanuals.com/get.php?q=Createdc Failed With Error Code 0x320) Failed With Error Code 0x320 >[>>>CLICK](http://new.inmanuals.com/get.php?q=Createdc Failed With Error Code 0x320) HERE<<<

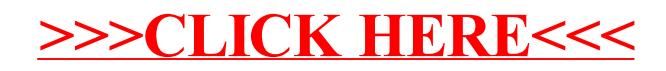